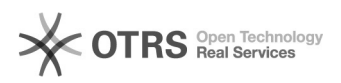

## Mapear uma pasta de rede do Arquivos@UFSC no Windows 7

## 06/05/2024 10:29:34

## **Imprimir artigo da FAQ**

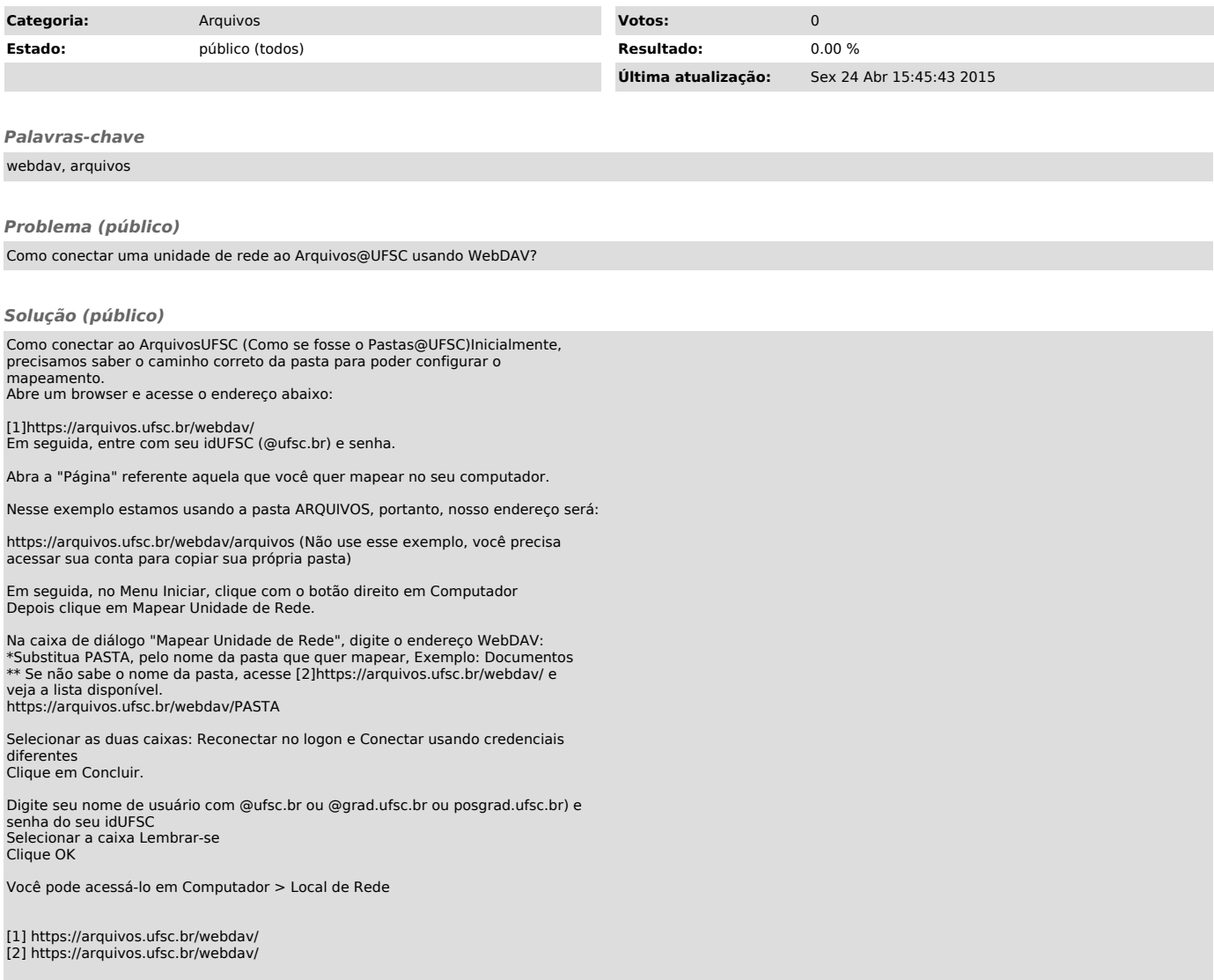